**Merge Excel Workbooks Crack Torrent (Activation Code) Download [32|64bit] [Updated-2022]**

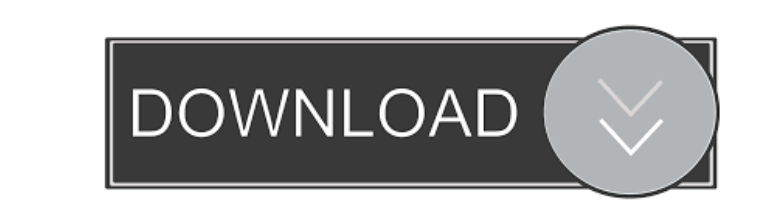

 $\overline{1/4}$ 

## **Merge Excel Workbooks With Full Keygen (Final 2022)**

Excel Workbooks Merge: Combine Excel workbooks into a single spreadsheet document Number of merged sheets in Merge Excel Workbooks Crack For Windows : 3 Website : Free Download : Merge Word documents is also an application your answer, if you want to merge large collections of Word documents for the purpose of generating a single large document. You can use this tool to join documents together, regardless of whether they are independent or c All you need to do is to choose the type of workbooks (PDF, XLS, DOC, etc.) that you want to merge and then the ones that you want to exclude. Select the ones you want to herge and the ones that you want to merge, the appl in case you have included an Excel spreadsheet or a PowerPoint presentation for example. If you have the right files selected, the Merge Word Documents will display the names of the tables you can add to the merged documen Word documents It is also possible to combine tables in different Word documents. Merge Word Documents allows you to choose the tables you want to merge and, once they are selected, you are asked to indicate the destinatio

### **Merge Excel Workbooks License Code & Keygen Free**

This add-in is a quick macro that allows you to select the cell that contains the value you wish to copy. This value is then pasted to the top-left cell of the spreadsheet. In addition, this macro sets the value of the cel automatically populate the values in the workbook. This is very useful when you want to avoid manually inputting many values. Worksheet Recalculate: This add-in allows to quickly recalculate the data ontained in the spread value you wish to copy, and then paste that value to the top-left cell of the spreadsheet. Worksheet Auto-Fill: This add-in helps to automatically populate the values in the workbook. This is very useful when you want to a Data loss: This add-in provides the option to delete all the data in the specified cells or rows. Recalculation: This add-in allows to quickly recalculate the data contained in the spreadsheet. Worksheet Selecting: This ad many values. Worksheet Recalculate: This add-in allows to quickly recalculate the data contained in the spreadsheet. Worksheet Import and Export: This add-in helps to import and export all of the data of the spreadsheet. T

#### **Merge Excel Workbooks Product Key Free**

Homepage: Merge two sheets from two separate Excel files Merge two sheets from two separate Excel files Merge two sheets from two separate Excel files This can be done with this macro as well. Open the data file and the de can be used to merge two sheets from two separate Excel files. It saves you from the extra step of copying and pasting the data. Open the data file and the destination file is open. Click on the Home tab and click on Paste merge multiple sheets from two separate Excel files. Open the data file and the destination file and the destination file and make sure the destination file is open. Then click on the Home tab and click on Paste. Open the the data and all the macros that were in the first file are inserted into this file. To import the data from a source file, use the macro. If you want to share macros between source and destination files you can use the Sh destination file open to complete the merge. To merge workbooks with macros, click on the macro tab and then click on Paste. Merge multiple workbooks with macros This macro will merge multiple workbooks. It copies and past

#### **What's New In?**

Description: ... Description Excel is a great software application for scientific data analysis. It is extensively used for scientific research and... Description Excel is a great software application for scientific data a So in this article we will tell you how to solve excel issue. By using these methods you can easily use excel. Description Excel is a great software application for scientific data analysis. It is not a very difficult appl how to solve excel issue. By using these methods you can easily use excel. Description For the past four years, I have been running Linux systems in my home. About six years ago, my home. About six years ago, my home serve installing Linux on servers that I ran at work, but the vast majority of them were commodity hardware that I would have used for a desktop. Now I have enough physical space in my house to install a full desktop Linux distr more advanced distro, Ubuntu 14.04. It was a great distro, but it didn't work well with my hardware, so I went back to Xbuntu. I tried a few other distros, but none of them seemed to provide what I needed, so I ended up ba

# **System Requirements For Merge Excel Workbooks:**

Windows 7/8/8.1/10 Processor: Intel Core 2 Duo E6550 @ 2.13Ghz Memory: 2 GB RAM Graphics: 2 GB RAM Graphics: 2 GB ATI Radeon HD 2900 Series Hard Drive: 20 GB available space Internet: Broadband Internet: Broadband Internet

<https://millicanreserve.com/vistaaeroswitch-crack-keygen-free-updated-2022/> [https://now.jumpeats.com/upload/files/2022/06/rrlHbxJgP3Kv5Dx47pFY\\_06\\_53608fb5ad2e02a93db12b8913035a60\\_file.pdf](https://now.jumpeats.com/upload/files/2022/06/rrlHbxJgP3Kv5Dx47pFY_06_53608fb5ad2e02a93db12b8913035a60_file.pdf) [https://scappy.bmde-labs.com/upload/files/2022/06/gV7SoxKGZwqCBUirBOUv\\_06\\_53608fb5ad2e02a93db12b8913035a60\\_file.pdf](https://scappy.bmde-labs.com/upload/files/2022/06/gV7SoxKGZwqCBUirBOUv_06_53608fb5ad2e02a93db12b8913035a60_file.pdf) <http://rollout.cl/wp-content/uploads/2022/06/lazahen.pdf> <http://www.prokaivos.fi/wp-content/uploads/quynhawl.pdf> [https://chronicpadres.com/wp-content/uploads/2022/06/ABBYY\\_Cloud\\_OCR\\_SDK.pdf](https://chronicpadres.com/wp-content/uploads/2022/06/ABBYY_Cloud_OCR_SDK.pdf) [https://afroworld.tv/upload/files/2022/06/q3wOlp75JQ9GeD7ta9lR\\_06\\_53608fb5ad2e02a93db12b8913035a60\\_file.pdf](https://afroworld.tv/upload/files/2022/06/q3wOlp75JQ9GeD7ta9lR_06_53608fb5ad2e02a93db12b8913035a60_file.pdf) <https://rednails.store/playanycd-crack-updated-2022/> <https://suivernpeporditheg.wixsite.com/unenilex/post/iorgsoft-dvd-to-mkv-converter-crack-x64-2022> <https://coffeemachinesstore.com/wp-content/uploads/2022/06/McPClog.pdf>